# PRAKTIKUM SW2

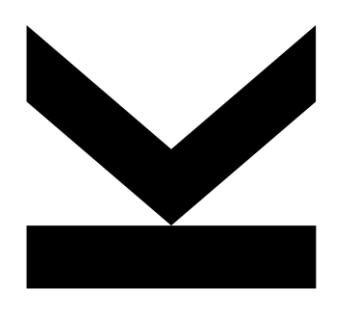

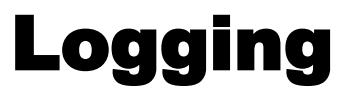

# LOGGING

**java.util.logging**

## **Framework for log outputs**

**Output of log information and error messages**

# **ARCHITECTURE**

## **Logger objects with dot-separated names analogous to packages**

### **Hierarchy analogous to packages**

- managed by LogManager
- Children inherit properties from parents
- Children forward calls to parents

## Applications call log methods of logger  $\rightarrow$  log records

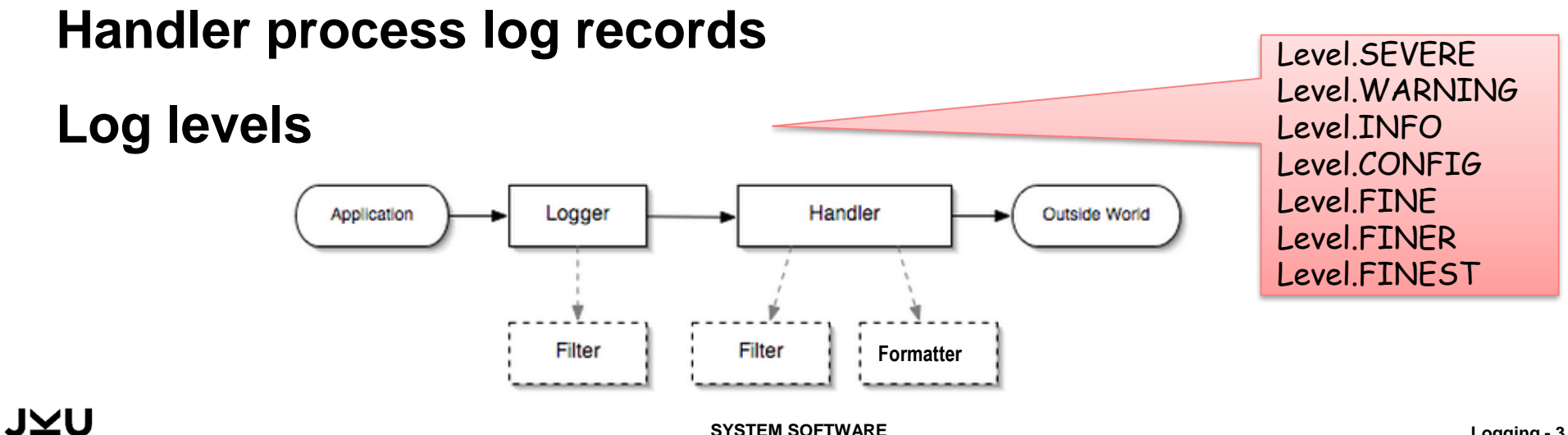

# API

# **Creating logger**

**static final** Logger LOGGER = Logger.getLogger("at.jku.ssw.psw2.ue0x");

## **Settings**

```
LOGGER.setLevel(Level.FINE);
Handler handler1 = new ConsoleHandler();
handler1.setFormatter(new XMLFormatter());
handler1.setLevel(Level.ALL);
LOGGER.addHandler(handler1);
Handler handler2 = new FileHandler("log.txt");
handler2.setLevel(Level.ALL);
handler1.setFormatter(new SimpleFormatter());
LOGGER.addHandler(handler2);
```
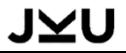

## **Log methods**

```
public void log(Level level, String msg)
public void log(Level level, String msg, Object param)
public void log(Level level, String msg, Object params[])
public void logp(Level level, String sourceClass, String sourceMethod, String msg)
... 
public void finest(String msg) 
... 
public void severe(String msg) 
                                                                  Allows setting location
                                                                  automatically
```

```
LOGGER.log(Level.FINEST, " some text ");
LOGGER.log(Level.FINER, " some text ");
...
LOGGER.log(Level.SEVERE, " some text ");
```

```
LOGGER.finest(" some text ");
LOGGER.finer(" some text ");
...
LOGGER.severe(" some text ");
```
Location determined

```
public void entering(String sourceClass, String sourceMethod)
... 
public void exiting(String sourceClass, String sourceMethod) 
...
```
# SIMPLE APPLICATION

```
class MyApp {
    public static final Logger LOGGER = Logger.getLogger("at.jku.ssw.psw2.ue0x");
    static void main(String[] args) {
       LOGGER.setLevel(Level.FINE);
       Handler handler1 = new ConsoleHandler();
       LOGGER.addHandler(handler1);
       Handler handler2 = new FileHandler("log.txt");
       LOGGER.addHandler(handler2);
       … 
       LOGGER.info("some log info"); 
       …
       try {
         … 
          LOGGER.fine("operation succeeded"); 
       catch (Exception e) {
         LOGGER.severe("some error message");
       }
     …
}
```
# **CONFIGURATION**

## **Settings in configuration file**

handlers=java.util.logging.FileHandler, java.util.logging.ConsoleHandler

java.util.logging.ConsoleHandler.level=ALL java.util.logging.ConsoleHandler.formatter=java.util.logging.SimpleFormatter

java.util.logging.FileHandler.level=SEVERE java.util.logging.FileHandler.pattern=tutego.log java.util.logging.FileHandler.formatter=java.util.logging.XMLFormatter

System.setProperty( "java.util.logging.config.file", "logging.properties" ); **try** { LogManager.getLogManager().readConfiguration(); } **catch** ( Exception e ) { e.printStackTrace(); }

# **OUTPUT**

## **Example**

Apr 07, 2014 10:06:46 AM websearch.server.RequestController readFromClient FINE: <--RECV: SEARCH http://www.ssw.uni-linz.ac.at/Teaching/Lectures/PSW2/2014/index.html Java 3 Apr 07, 2014 10:06:46 AM websearch.server.RequestController processUrl FINE: Submitting: Request [url=http://www.ssw.uni-linz.ac.at/Teaching/Lectures/PSW2/2014/index.html, item=Java, depth=3] n getters = 1 Apr 07, 2014 10:06:46 AM websearch.server.RequestController\$Getter run FINE: Getter start : Request [url=http://www.ssw.uni-linz.ac.at/Teaching/Lectures/PSW2/2014/index.html, item=Java, depth=3] Apr 07, 2014 10:06:46 AM websearch.server.RequestController writeToClient FINE: -->SENT: FOUND http://www.ssw.uni-linz.ac.at/Teaching/Lectures/PSW2/2014/index.html 294 fortgeschrittene Konzepte der Programmiersprache Java vermittelt. Apr 07, 2014 10:06:46 AM websearch.server.RequestController writeToClient FINE: -->SENT: FOUND http://www.ssw.uni-linz.ac.at/Teaching/Lectures/PSW2/2014/index.html 316 <li>JavaBeans</li> Apr 07, 2014 10:06:46 AM websearch.server.RequestController writeToClient FINE: -->SENT: FOUND http://www.ssw.uni-linz.ac.at/Teaching/Lectures/PSW2/2014/index.html 366 Martin Schader, Lars Schmidt-Thieme: <i>Java - Eine Einf&uuml;hrung</i>. 3. Auflage, Springer-Verlag, 2000.<br> Apr 07, 2014 10:06:46 AM websearch.server.RequestController writeToClient

...

INFO: Done: Request [url=http://www.ssw.uni-linz.ac.at/Teaching/Lectures/PSW2/2014/index.html, item=Java, depth=3]